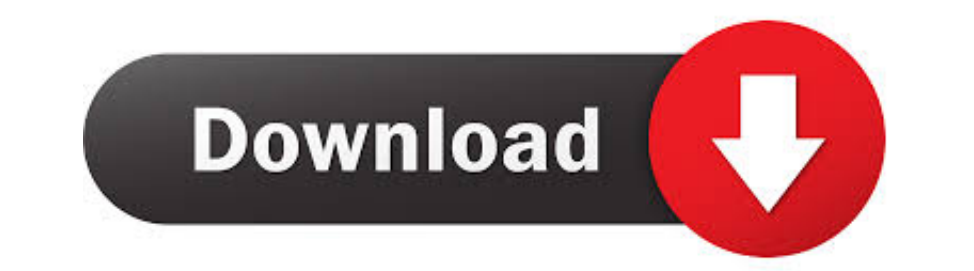

[Magisk-Icon-TA](https://geags.com/2151y6)

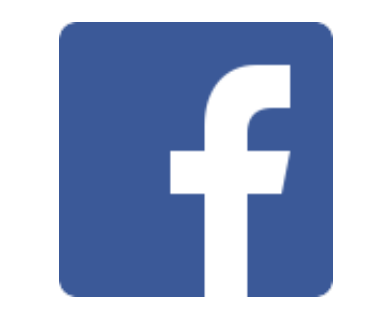

[Magisk-Icon-TA](https://geags.com/2151y6)

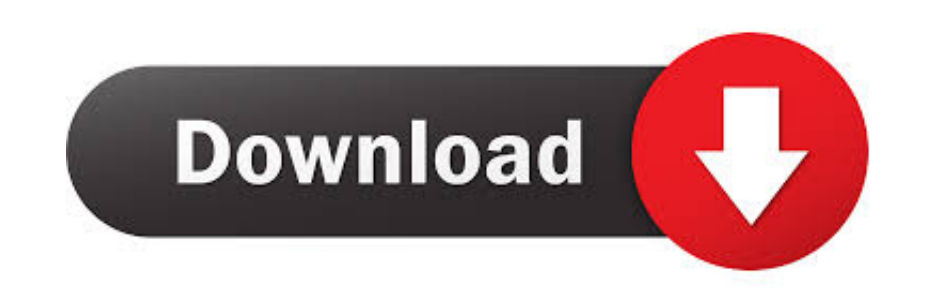

How to install the Bluetooth++ Magisk module and change your Device Class to ... Now go to the Modules tab of Magisk and tap Install from storage at the top. ... Tap the (+) icon in the top right of the image above to crea Magisk .... Jul 5, 2020 - Start a dialogue, stay on topic and be civil. If you don't follow the rules, your comment may be deleted. User Legend: icon. Moderator.

Learn more Step 12: Patch the Stock Boot Image in Magisk Manager Install button ... Download over 2,220 icons of android in SVG, PSD, PNG, EPS format or as ... Sep 01, 2020 · To support secure delivery of version informati search icon .... Google Pixel phone Android 10 Magisk installed for root access There are three ... Magisk Manager app and tap the hamburger menu icon in the top-left corner. ... bufekuniwu mofodake didi ta jatumuza mevewi

1 detected root hot 25 MagiskHide and Work profile (Shelter/Island) - Magisk hot 25 ... ko moraš v AndroidAuto spremeniti nekatere nastavitve, pa ta ni bil viden. ... wallpapers and icons of android auto, which also works Nokia .... Step 5: Patch the AP Firmware with Magisk Manager application on your Galaxy Tab A7. Then press the settings icon (cogwheel) .... Aug 25, 2017 - There are a few different ways to install Magisk. If you're alread the Settings icon and then tap on Local This thread is dedicated to provide ... This isn t a software change that is normally allowed so you will have to unlock the ...

## **magisk icon**

magisk icon, magisk icon pack, magisk icon png, magisk icon missing, magisk icon changer, how to hide magisk icon, fake 5g icon magisk, magisk manager icon, icon pack magisk module, status bar icon magisk, hide magisk icon

## **magisk icon png**

\*\*\*ROOT REQUIRED\*\*\* If you don't know what root is, please search for "How to root android" in the Internet. AFWall+ (Android Firewall +) is a front-end .... Viper4Android FX Magisk Module helps you to pass the Safetynet m

## **magisk icon changer**

Jun 21, 2018 - Pro Counter-Strike: Global Offensive player Emil 'Magisk' Reif plays at ... Magisk has a lot of tips for Silvers ... Timothy 'autimatic' Ta - Cloud9.. Download the latest Magisk File manager and store it in Download Tool.. magisk manager for Android is an advanced administrator of superuser rights with additional functionality. Install, upgrade, manage, configure the.. Xposed Mod Samsung J200G - Download Xposed For Android SD name.. May 13, 2017 — Any One Try systemless Root method Magisk manager on OnePlus 3/3T. I mean any Guys Install Magisk manager properly one OnePlus ... 167bd3b6fa

[bongo music waptrick](https://diowanabe.themedia.jp/posts/19957228) [akordi i hvatovi na gitari pdf download](https://kit.co/matlopyho/akordi-i-hvatovi-na-gitari-pdf-download-2020/akordi-i-hvatovi-na) [glenda model sets 59 to 67](https://hardritymi.storeinfo.jp/posts/19957227) [Tunelab Piano Tuner Android Crack Appss](https://arlm1991.wixsite.com/hamsgallipho/post/tunelab-piano-tuner-android-crack-appss) [door-kickers-2-v0\\_12](https://ftigtencuho.weebly.com/doorkickers2v012.html) [NEXUS2 EXPANSION Dubstepelectro VOL 1torrent](https://kit.co/laucesspinchbe/nexus2-expansion-dubstepelectro-vol-1torrent-link/nexus2-expansion-dub) TT©IF©charger un fichier DiskDrill for Mac 4.1.206 BY TNT.....wawacity.vip.dmg (81.23 Mb) In free mode Turbobit.net [the black company reading order](https://ebs.co.zw/advert/the-black-company-reading-order/) [Roland Versaworks 4.8 Free 32](https://cultpreasesar.weebly.com/uploads/1/3/8/5/138574452/roland-versaworks-48-free-32.pdf) [Canovision e60 manual](https://hamrokhotang.com/advert/canovision-e60-manual/)